# Monads

CS242 Lecture 9

Alex Aiken CS 242 Lecture 9

# Pairs and Currying

- Pairs
	- Constructor: (e,e') or <e,e'>
	- Destructors: p.l, p.r or p.1, p.2 or fst p, snd p
	- Type: A \* B
- Consider a function f of type  $A * B \rightarrow C$ 
	- From f we can construct a function of type  $A \rightarrow B \rightarrow C$
	- $\bullet$   $\lambda$ a. $\lambda$ b.f (a,b)
	- Called *currying* the function

#### Review: Structural Operational Semantics

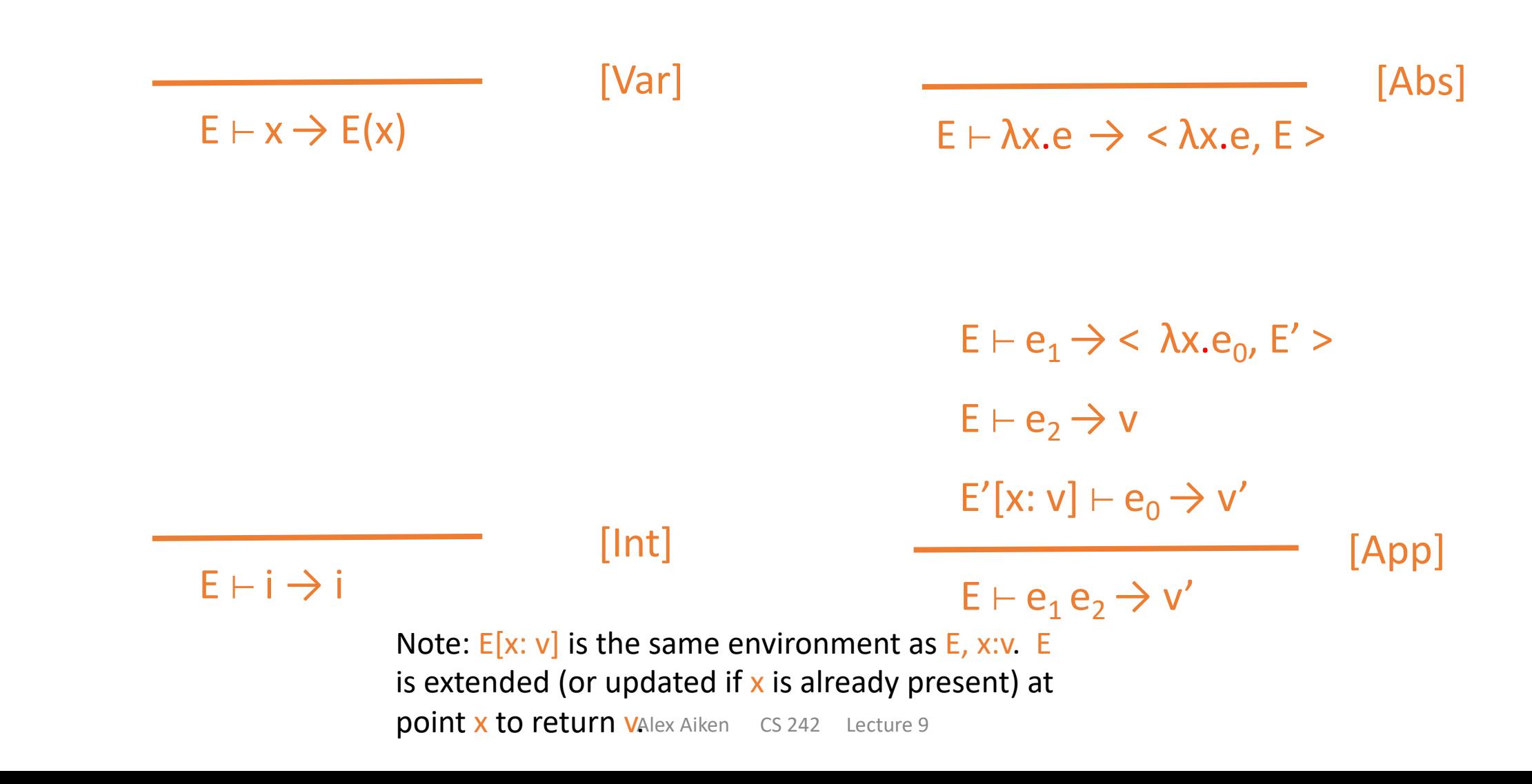

#### Review: State

Evaluation rules have the form

E,  $S \vdash e \rightarrow v$ , S'

Expressions evaluate to a value and update the state.

Alex Aiken CS 242 Lecture 9

#### Review: Evaluation Rules with State

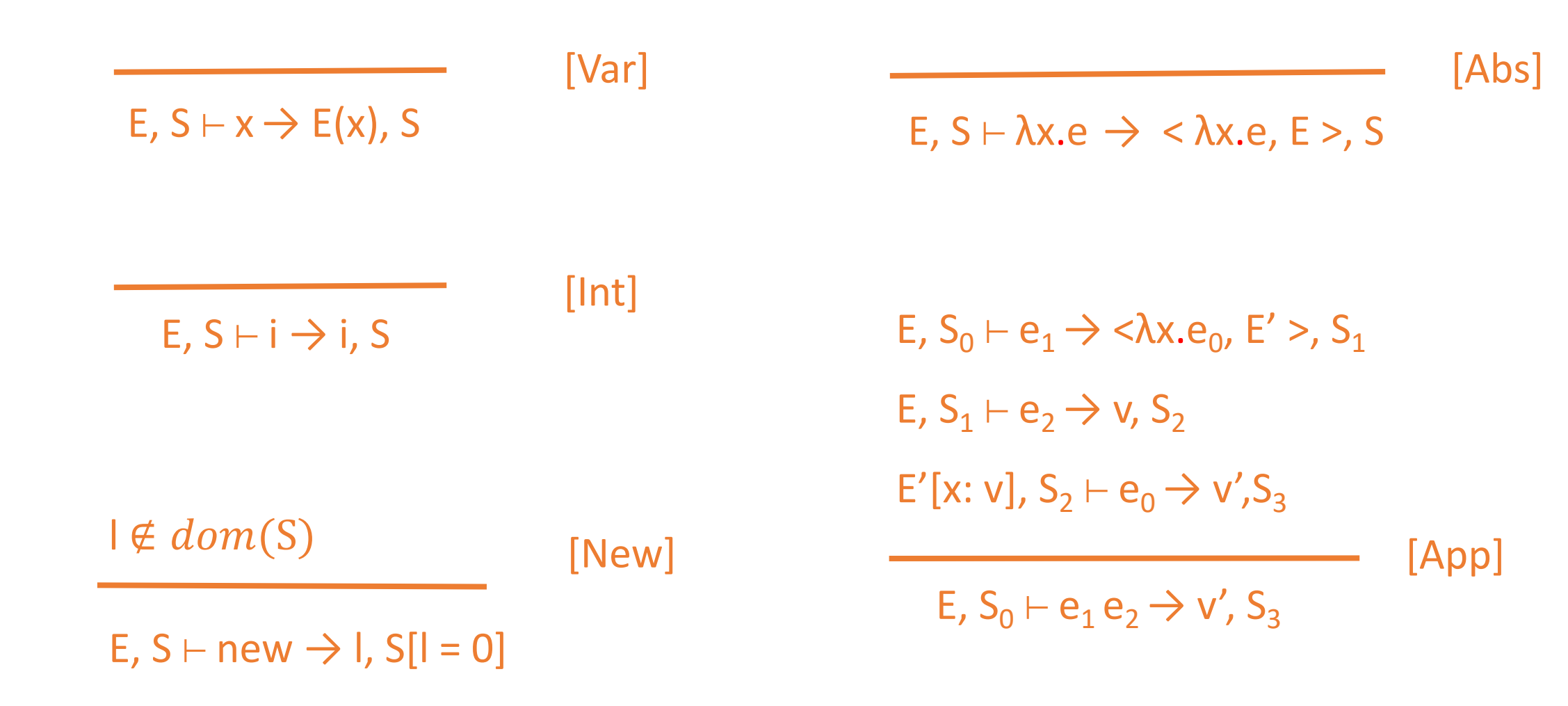

### Another Feature: Exceptions

Evaluation rules have one of two forms

 $E \vdash e \rightarrow v$  evaluation produces a normal value  $E \vdash e \rightarrow Exc(v)$  evaluation produces an exception

In the second case further evaluation must be *strict* in the exception: Once produced the exception propagates through all other computation until caught or it is the result of the computation.

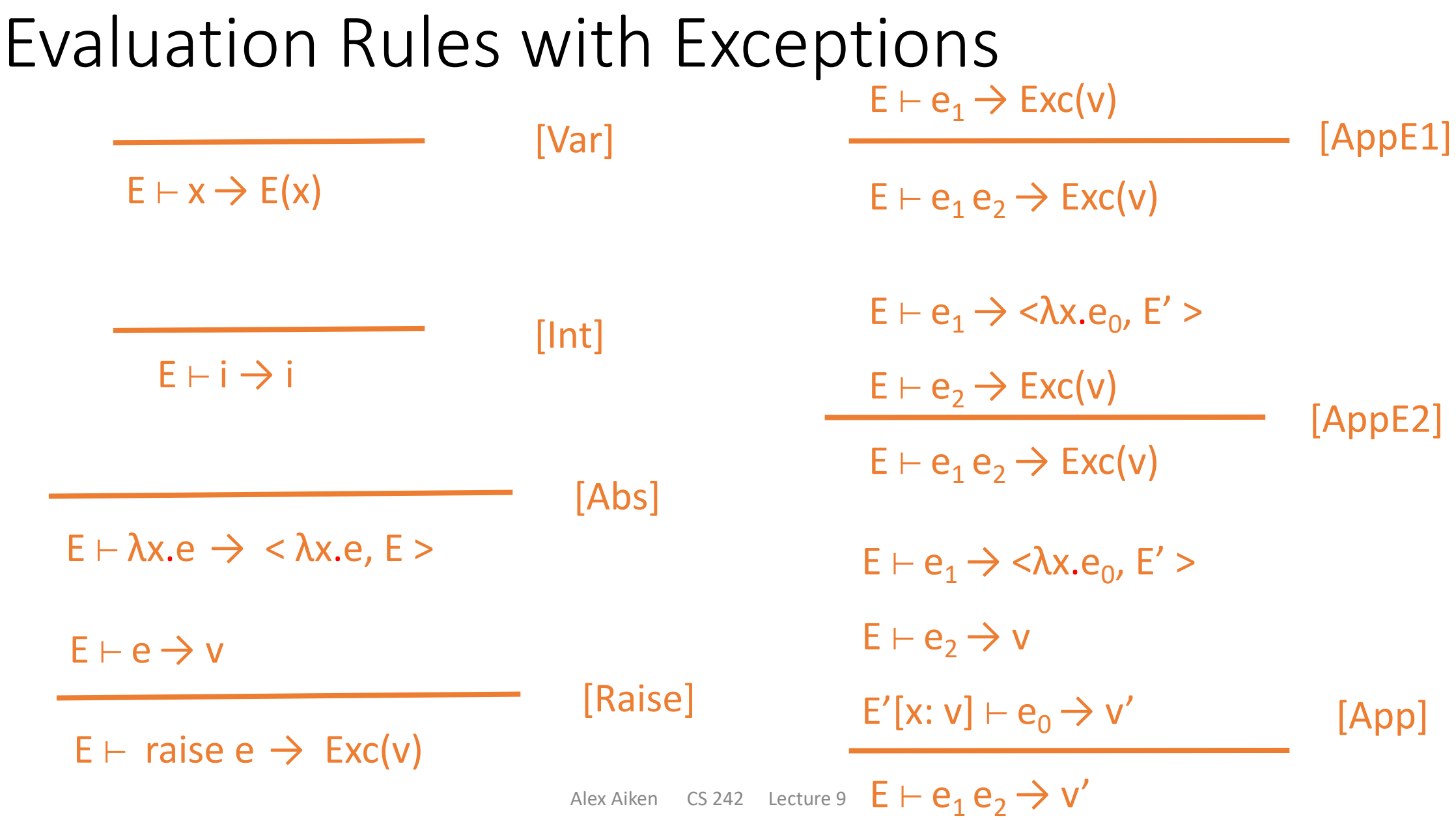

# Beyond Pure Lambda Calculus

- What do lambda calculus+state and lambda calculus+exceptions have in common?
- Several things
	- They are both lambda calculus + "side information"
	- The side information is threaded through the computation in a specific order
	- There are new primitives for manipulating the side information
	- If the extra primitives are not used, the behavior is pure lambda calculus
- This is how programming languages are often described
	- A core functional part (lambda calculus)
	- Plus additional features that go beyond pure functions

# But Why Not Pure Lambda Calculus?

- For the example with state, why not make the state an explicit argument to functions?
	- A function  $a \rightarrow b$  that works on state type s could have a type  $a * s \rightarrow b * s$
- But this signature exposes the state
	- The programmer must explicitly manage it
- An alternative (curried) signature:  $a \rightarrow (s \rightarrow b * s)$ 
	- $s \rightarrow b$   $*$  *s* is a *state transformer*
- Factor out M  $b = s \rightarrow b * s$  as an abstract data type

#### Language Features

- There are many non-functional language features that have similar properties:
- Continuations
- (Certain styles of) concurrency
- Nondeterminism
- Random numbers
- $\bullet$  ...

#### Monads

- We can abstract the common part of these language features
	- Sequencing to thread the extra information through the computation
- Enables *programming* these features in pure lambda calculus
	- In a concise way
- More general than the state transformer abstraction
	- Monads are an abstraction for defining such abstractions

# Types

- A monad M a is an abstract type
	- The implementation of M is hidden
- The ``normal'' functional type is a
	- The type of the normal value of the computation
- The extra or side information is hidden in the abstraction M

# **Operations**

return:  $a \rightarrow M a$ 

*A function for creating an element of a monad.*

#### bind: M a  $\rightarrow$  (a  $\rightarrow$  M b)  $\rightarrow$  M b

*Sequencing: Take an element of a monad, unwrap the value inside, and*  apply a function returning an element of the monad with a value of *possibly different type.*

Bind is usually written  $v \gg f$ , for monad value v and function f.

#### Discussion

- One take: Not much here!
	- Pretty basic
- A second take: Just the right abstraction, and simple!
	- It turns out that return/bind are enough to implement many language features within the lambda calculus
- Keep in mind that return and bind are different for each monad
	- We have to find appropriate definitions

#### Partial Functions

- Start with a very simple monad
- An option type Maybe(a) is either a value of type a or nothing
- Useful for expressing the result of partial functions w/o exceptions
- Examples
	- head: List(a) -> Maybe(a) returns nothing if the list is empty
	- div: int -> int -> Maybe(int) returns nothing if the divisor is zero

### Partial Functions

Maybe a = Just a **Nothing** 

Recall Just = λa.λj.λn.j a Nothing = λj.λn.n

Example use to compose partial functions f and g:  $\lambda$ x.let y = f x in case y of Nothing: Nothing Just v: g(v)

Equivalent to y g Nothing

# Partial Functions with Monads

Maybe a =

Just a

| Nothing

```
-- monad M = Maybe
return = Just 
v \gg=f = \case v of Nothing -> Nothing
              Just x \rightarrow f x
```
# Composing Partial Functions

Consider the composition of two partial functions f and g:  $\lambda x. x \gg f \gg = g$ 

The Maybe monad handles the Nothing case transparently

- The case analysis is hidden inside of  $\gg$ =
- Automatically short-circuits the computation if f returns Nothing

#### Example

head  $x = \csc x$  of Nil: Nothing Cons(a,as) : Just(a)

-- take the head of the first list of a list of lists λl. return l >>= head >>= head

#### The State Monad

return:  $a \rightarrow M a$ return =  $\lambda v.\lambda s.(v,s)$  -- note M a = s  $\rightarrow$  a  $*$  s where s is the state type

 $\Rightarrow$  : M a  $\rightarrow$  (a  $\rightarrow$  M b)  $\rightarrow$  M b  $p \gg=f = \lambda s$ . let  $(v,s') = p s$  in f v s'

### Example Use

- -- increment a global counter each time function foo is called
- -- the state is a single integer
- foo = λx. return 3 >>= λv. inc >>= λz.return v
- $bar = reset \gg = foo \gg = foo$

-- inc and reset are new operations that manipulate the state inc =  $\lambda i. (i+1, i+1)$  $reset = \lambda i.(0,0)$ 

### Nicer Syntax ...

- -- increment a global counter each time function foo is called
- -- the state is just a single integer
- // interpret assignment := as bind, taking a value of type M a // unwrapping the value of type a foo  $x = do$  {  $v :=$  return 3
	- $z := inc$
	- return v }

# First Principles ...

- We want a stateful function of type  $a \rightarrow b$ 
	- Which is a pure function of type  $a \rightarrow s \rightarrow (b,s)$  if we make the state explicit
- The second piece  $s \rightarrow (b,s)$  is a state transformer
- How do we compose a state transformer  $s \rightarrow (a,s)$  and a stateful function  $a \rightarrow s \rightarrow (b,s)$ ?
	- This is what bind does.

#### Discussion

- Return & bind do just a few things:
- The e in return e is a pure computation
	- Doesn't know about the state, can be written normally
- Bind handles the "plumbing" of the monad
	- Hides the manipulation of the state except through state primitives
	- And correctly sequences it through the computation

# Exceptions

Exceptional e a =

Success a

**Exception e** 

-- monad M = Exceptional e return:  $a \rightarrow M a$ return = Success

 $\Rightarrow$  : M a  $\rightarrow$  (a  $\rightarrow$  M b)  $\rightarrow$  M b  $v \gg = f = \cose v \of$  Exception l -> Exception l Success r -> f r

throw = Exception

catch e h = case e of Exception l -> h l Success r -> Success r

# Using Exceptions

Consider composition of two functions f and g that can raise exceptions:  $λ$ x. return x >>= f >>= g

```
Easy to add a handler for f:
λx. (catch (return x >>= f) h) >>= g
```

```
Or for both f and g:
λx. catch (return x >>= f >>= g) h
```
The threading of the exceptions is tedious without bind

# The Continuation Monad

Cont r a =  $(a \rightarrow r) \rightarrow r$  -- r is the result type of the computation

```
A continuation monad M = Cont r
return: a \rightarrow M areturn = λa.\lambda k. k a
```

```
\Rightarrow =: M a \rightarrow (a \rightarrow M b) \rightarrow M b
c \gg=f = \lambda k. c (\lambda a. f a k)
```

```
return 6 \gg = λi. return (7 * i)
```
# The Continuation Monad

- Allows building continuations by extending existing continuations
	- Continuations are composed in pieces
- Note there is no automatic translation
	- This is not a CPS transformation!
- The programmer must build up the desired continuations by hand

#### Discussion

- Monads are an abstraction for programming language features
- And it's just programming!
	- No need for a compiler
	- Can add or remove features as desired
- Examples of good uses:
	- A small part of the program needs state
		- Use the State monad just in that portion
	- Part of the program needs State and Exceptions
		- Again, just use these monads in the parts where they are needed

#### Comments

- Three features are important to making monads work
- Higher-order functions
	- Bind is a higher order function
	- Many of the monads wrap higher order functions (continuations)
- Type checking
	- The type checker will complain if monads are used incorrectly
	- Necessary for most programmers to avoid getting tangled up

# Upsides

- Since it is ``just programming'', users can write their own monads
	- And they do
	- Many programming patterns are usefully abstracted as monads
- Monads are ubiquitous in Haskell
	- Where they were pioneered
- And have appeared in many other settings
	- Again, easy to adopt new ways of structuring software
	- Even in languages without monads built-in

#### Downsides

- Monads are not a panacea
	- "It's just programming"
- There are three main limitations
	- Multiple monads don't always compose well
		- State(Exceptions(LC)) has different semantics than Exceptions(State(LC))
		- Monads don't commute
	- To use monads, your program must be structured using return/bind
		- Contagious: Whole program tends to end up being written monadically
		- Major hit when converting non-monadic code to monadic code
	- Performance is not what it could be if the features were built in
		- No free lunch there is a reason compilers are large and complicated
- And the programs end up looking like C++!

# A New View of Languages

- Monads were first used in language semantics
	- An idea borrowed from category theory in mathematics
	- Instead of messy environments with state, exceptions, continuations, use monads to structure the execution rules
- We now view languages as a pure core with monad extensions
- Most languages have the monads built in
	- State, Exceptions, Concurrency, ...
	- Better performance, debugging support, and error messages
- But now we realize many of these features can be implemented within a language with higher-order features
	- Bridges (one of) the divides between functional and Turing languages